# **Iscriversi On Line alla Convention: ecco come**

Per fare la iscrizione on line alla Convention per se e per qualche Amico **è necessario**:

- La propria **email** (e quella degli Amici) e dove arriveranno le conferme)
- **Creare** un Nome Utemte e una Password per registrare il nostro profilo sul Sito
- Ricordare che il nostro **Distretto** è il **MD108 :)**
- Avere la **Carta di Credito** (Tipo, Numero, Scadenza, Titolare) Le altre informazioni (Club, Matricole, ..) sono utili, ma non bloccano la registrazione

La operazione consiste in 4 fasi logiche che abbiamo diviso in **15 'passi'** con schermate

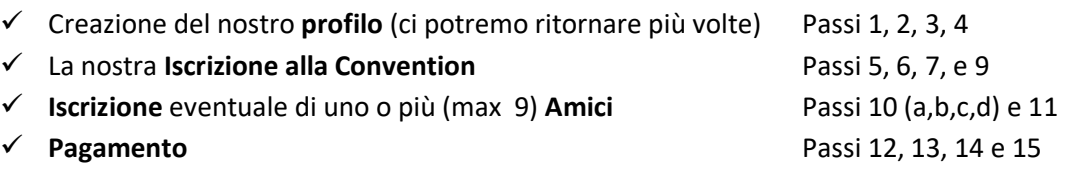

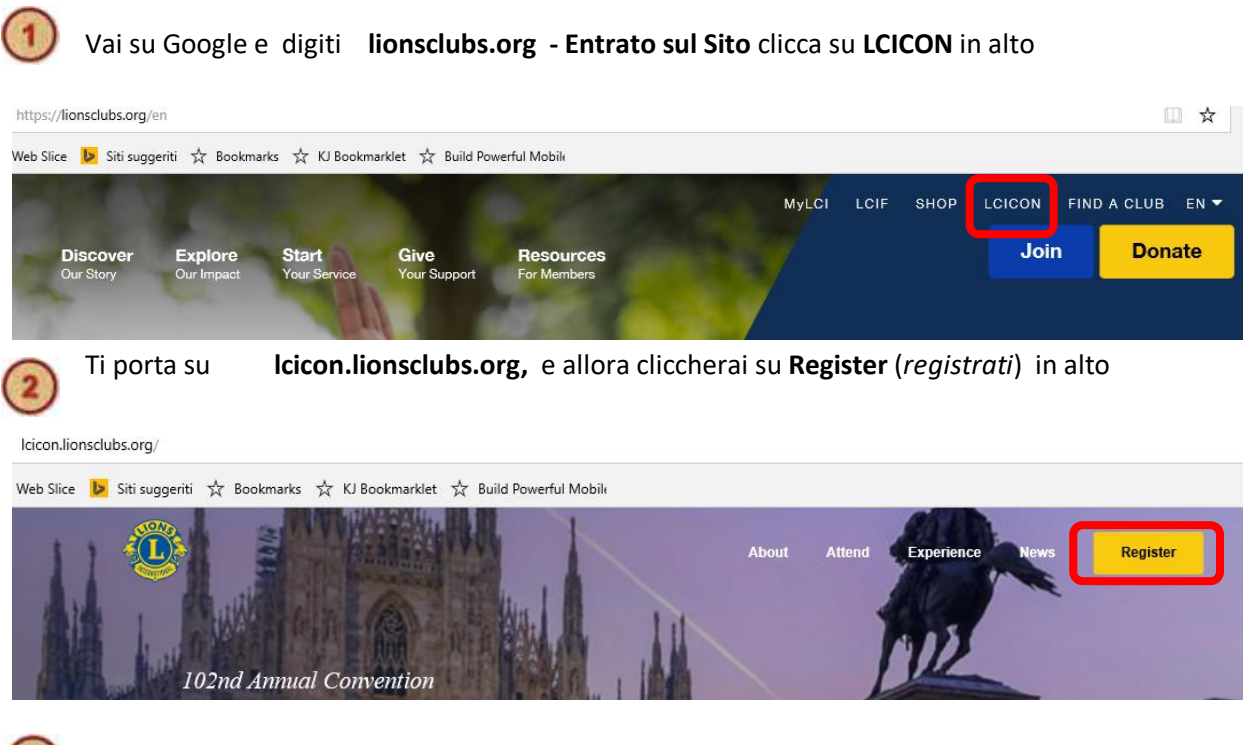

Nella pagina di registrazione dovrai cliccare su **Attendee Registration** (*registrazione partecipanti*) .. per creare il tuo 'profilo' ..

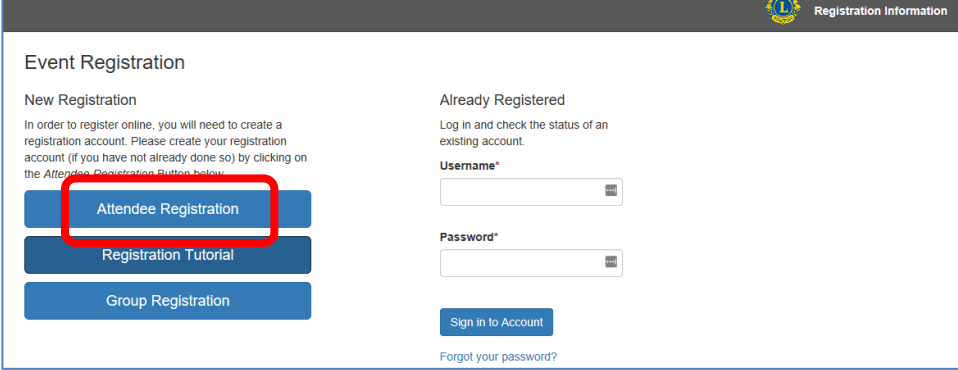

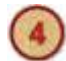

## Andranno inserite le informazioni della pagina seguente (in **rosso** quelle obbligatorie)

con le note che seguono:

- a. **Title** *(titolo)* non bloccante .. nulla o scegliere tra
- b. **State** *(Stato):* saltare e andare subito a **Country** .. completato con **Italy,** il prefisso internazionale risulterà corretto. Va messo il numero di telefono
- c. **email**: la email su cui ricevere le info (e da ripetere)
- **d. username:** nome utente da scegliere
- e. **password**: (che sarà ripetuta!) di
	- i. almeno **8 caratteri**
	- ii. almeno **un numero**
	- iii. almeno un **carattere speciale (@,><,!,\*..)**
- f. Persona da contattare in caso di emergenza (nome e numero di telefono)
- g. al termine clicca su **Continue** (*.. continua*)

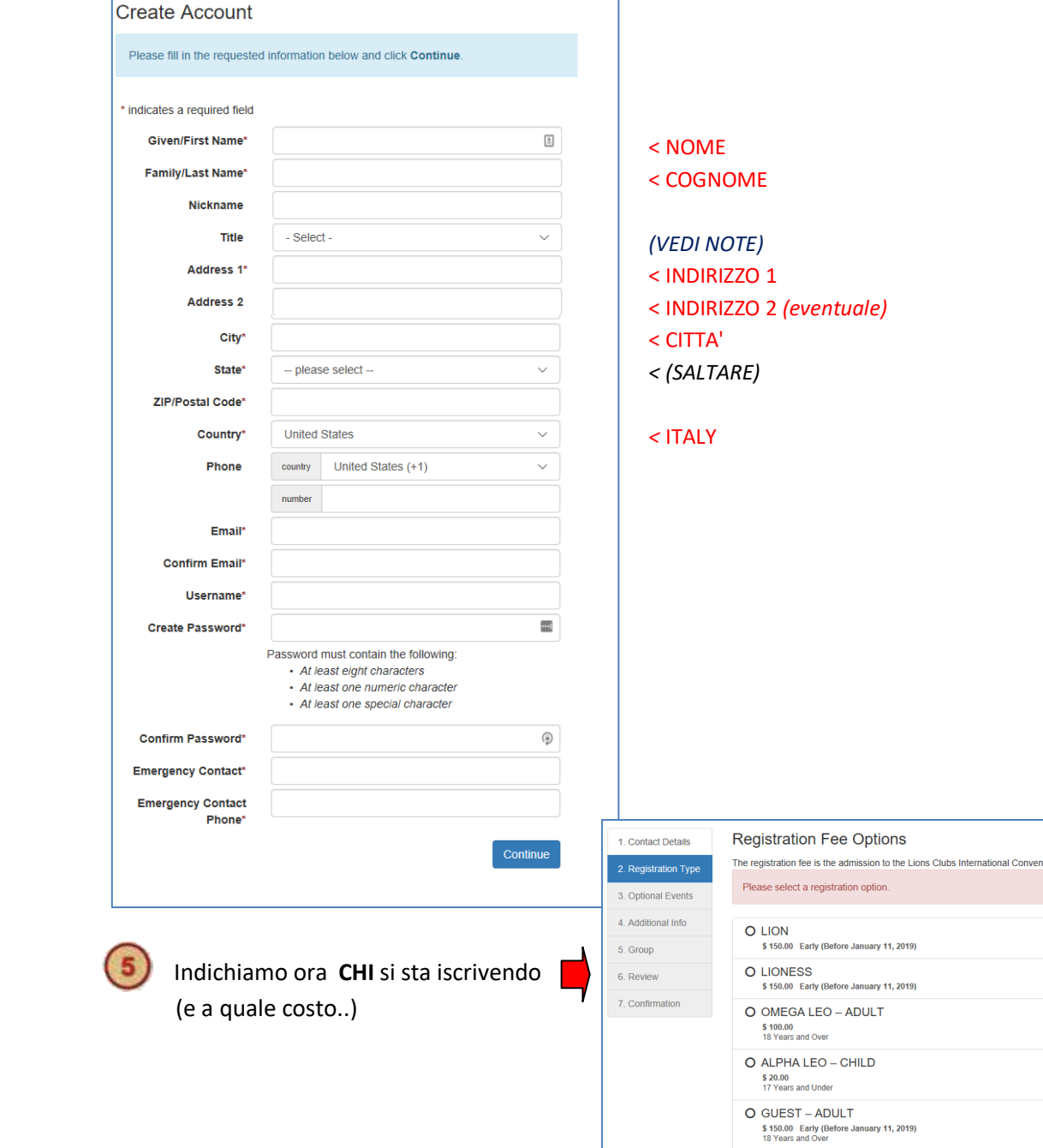

O GUEST CHILD \$20.00<br>17 Years and Under

Club Secretary Club President Council Chairperson **District Governor** Past Council Chairperson Past District Governor Region Chairperson Second Vice District Governor Secretary General Zone Chairperson

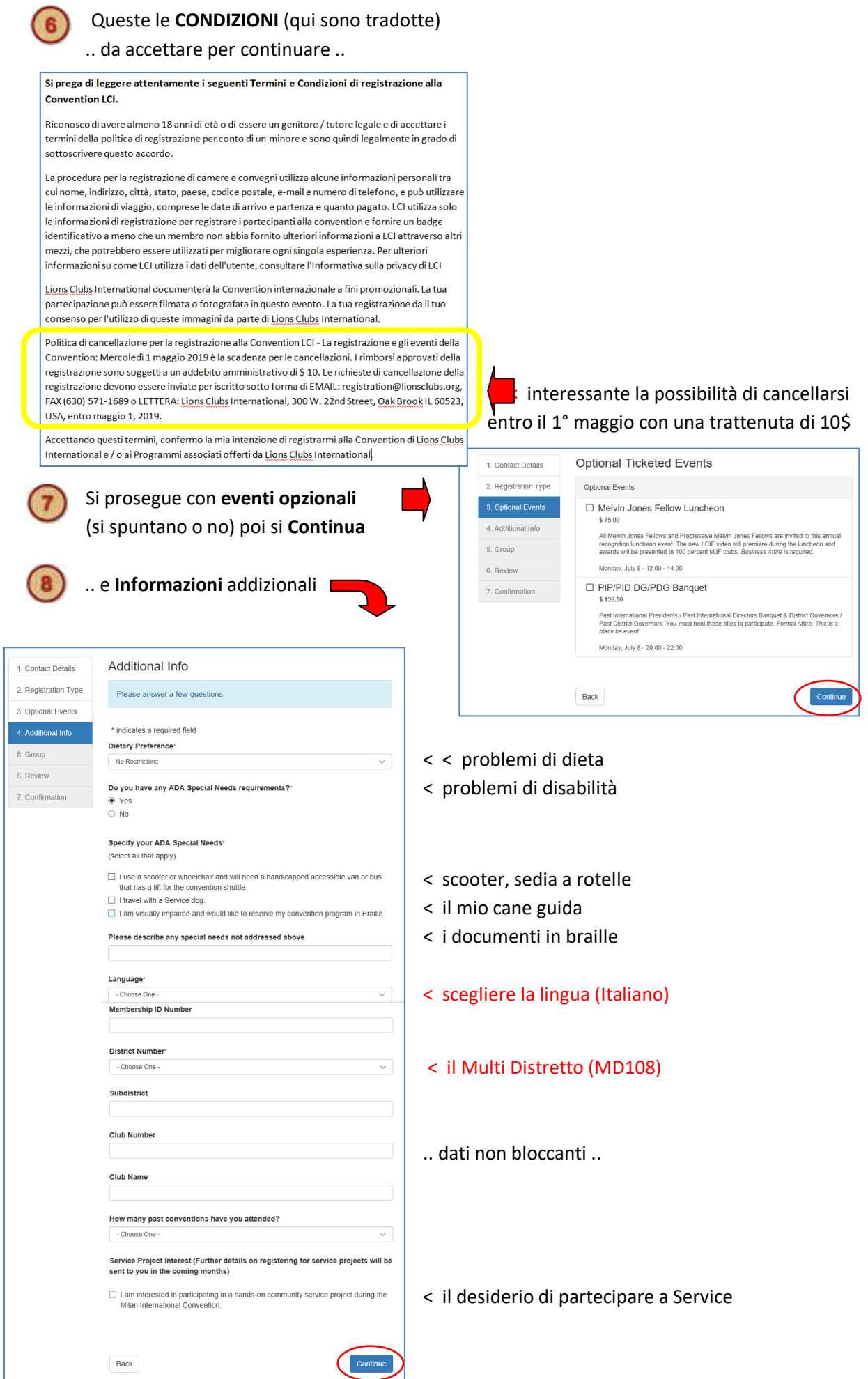

## **Se** ci siamo **registrati individualmente ..** abbiamo finito e si **clicca su Continue per pagare** (si salti allora al punto 11)

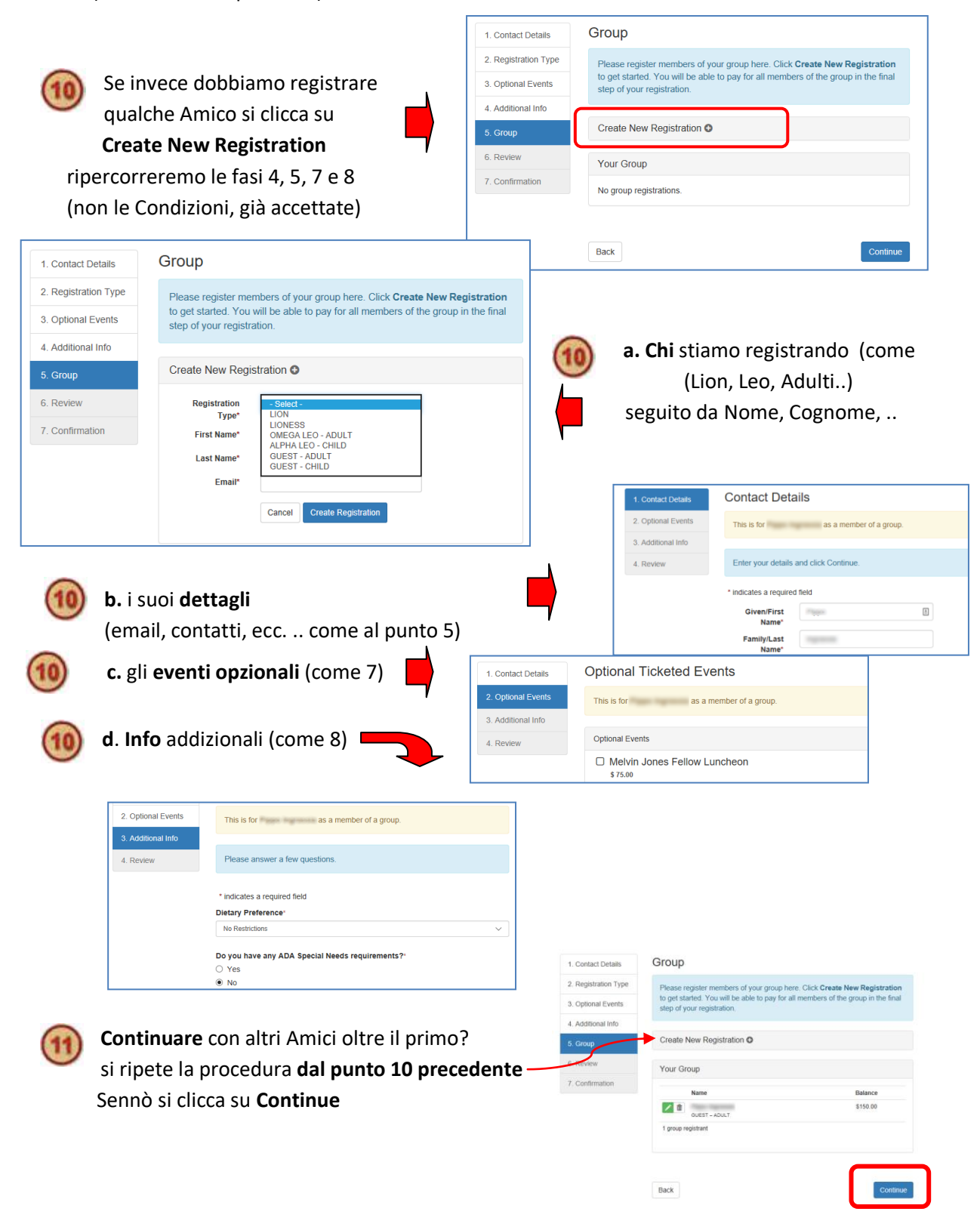

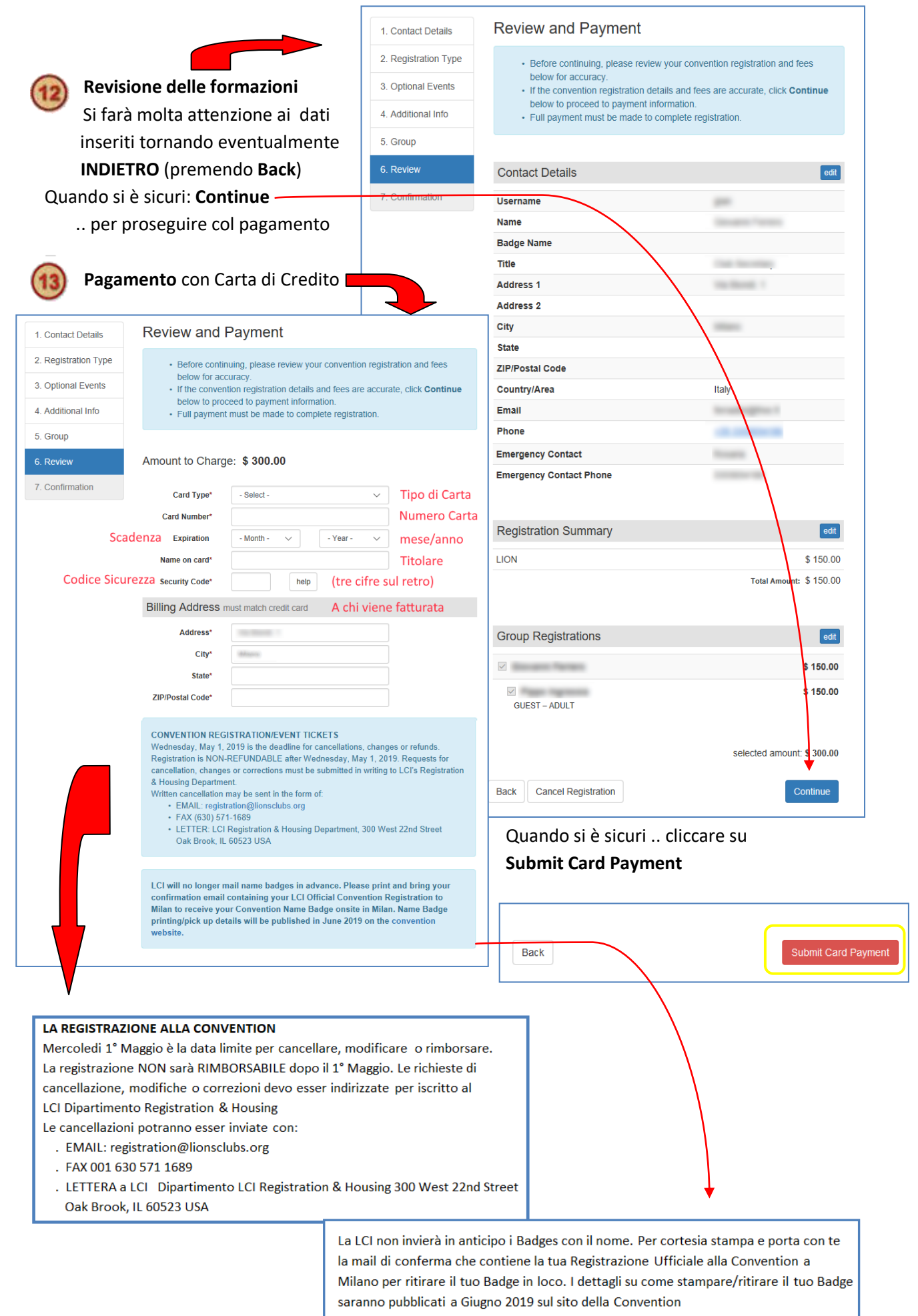

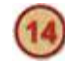

### La **Conferma** della Iscrizione

.. con il suggerimento di prenotare l'hotel

- .. o di registrare un'altra persona
- .. **ma noi** clicchiamo 'Vai al mio conto'

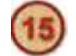

### La Sintesi finale: tutto ok

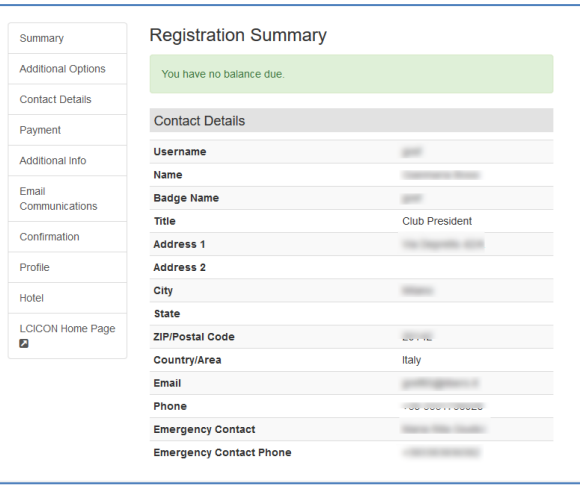

#### **Registration Complete**

This confirms your registration for the 102nd Lions Clubs International Convention, JULY 6 - JULY 9, 2019 in Milan<br>PLEASE CHECK YOUR CONFIRMATION CAREFULLY. Please notify the LCI Registration & Housing Department if there are any errors or changes required at: registration@lionsclubs.org or by fax at 630-571-1689

You will receive an email confirmation containing your LCI Official Convention Registration. Verify the information you provided during the registration process. If you have any questions or if you did not receive the confirmation email, please email the LCI Registration and Housing Department at registration@lionsclubs.org

LCI will no longer mail name badges in advance. Please bring your confirmation email containing your LCI Official Convention Registration to Milan to receive your Convention Name Badge onsite in Milan. Name Badge printing/pick up details will be published in June 2019 on the convention website.

**Your Details** 

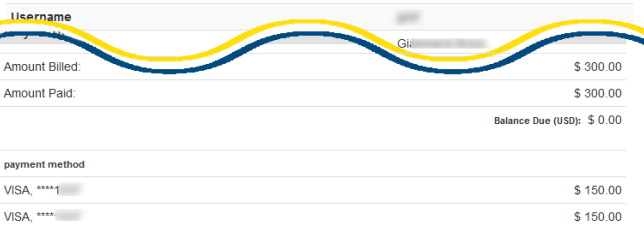

LCI CONVENTION REGISTRATION CANCELLATION POLICY - CONVENTION REGISTRATION/EVENT TICKETS: EXECUTION INTERFERIOR CONTRACT CONTRACT CONTRACT CONTRACT CONTRACT CONTRACT CONTRACT CONTRACT CONTRACT CONTRACT CONTRACT CONTRACT CONTRACT CONTRACT CONTRACT CONTRACT CONTRACT CONTRACT CONTRACT CONTRACT CONTRACT CONTRACT CO be submitted in writing to LCI's Registration & Housing Department. Written registration cancellation may be sent in the form of EMAIL: re .<br>stration@lic nsclubs.org, FAX (630) 571-1689 or LETTER: LCI Registration & Housing Department, 300 West 22nd Street, Oak Brook IL 60523 USA.

Thank you for your participation. For more information on yoting at the International Convention see Certification and  $M$ ng on the LCI convention website

We look forward to seeing you in Milan!

Like us on Facebook: www.facebook.com/lionsclubs

Follow us on Twitter: www.twitter.com/lionsclub

Book your housing with LCI for the Milan International Convention

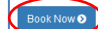

Exit

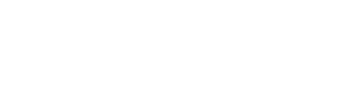

**Fast Track Confirmation** Summary **Additional Options** If you would like an emailed copy of your Lions Clubs Milan Convention registration confirmation, please Click Here **Contact Details** Payment **LIONS CLUBS INTERNATIONAL Additional Info OFFICIAL CONFIRMATION** Email Communications Date: 18 December 2018 Confirmation **State** Profile **Allena** Hotel Dear **LCICON Home** This confirms your registration for the 102nd Lions Clubs International Convention, JULY 5 -Page 2 JULY 9, 2019 in Milan. PLEASE CHECK YOUR CONFIRMATION CAREFULLY. Please email the LCI Registration & Housing Department if there are any errors or changes required at: registration@lionsclubs.org or by fax at 630-571-1689. Please print and bring your registration confirmation with you to Milan to receive your Name Badge. LCI will not mail out name badges in advance. You will receive your name<br>badge onsite in Milan. Name Badge pick up locations will be published in May 2019 on the convention website. **Payment Information:** Amount Billed: **Amount Paid:** Balance Due (USD):  $$0.00$ int mar VISA.

consente di rivedere con calma tutto il processo.

**Ed eccoci 'a casa'**

Entrare sul nostro **PROFILO** ci

Su **Confirmation** in particolare viene visualizzata la copia del documento stampato da presentare alla Accettazione per ricevere il proprio Badge

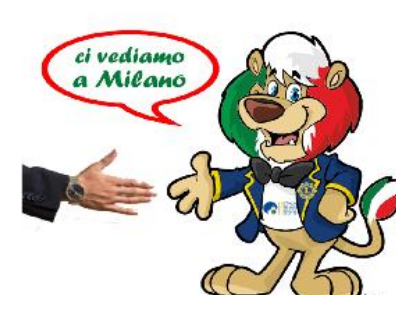